## **USB Xtaf Xplorer GUI V2 0 0 44 FINAL Rar**

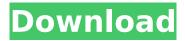

8yo girl yalee (part 1), 11 iMGSRC.RU USB Xtaf Xplorer GUI v2 0 0 44 FINAL rar Please Note: As can be seen and noted above regarding the XTAF Explorer, it was only developed as a self-educational project, and as this was really only ever used during in the development and testing process, I really had very little interest in using it for my saves! for as stated elsewhere I am more than happy with my current save method, and have therefore not kept up with any updates or changes made to the Xbox 360 save stratagy! However, I was recently and reliably informed by a colleague that recent updates to the Xbox 360 save process had significantly changed, where it would now appear that files are stored directly on the USB, and can therefore now be edited by any access program, without the need for any special XTAF transfer tool! No NavigatorScript Support Please Correct! Please Note: As can be seen and noted above regarding the XTAF Explorer, it was only developed as a selfeducational project, and as this was really only ever used during in the development and testing process, I really had very little interest in using it for my saves! for as stated elsewhere I am more than happy with my current save method, and have therefore not kept up with any updates or changes made to the Xbox 360 save stratagy! However, I was recently and reliably informed by a colleague that recent updates to the Xbox 360 save process had significantly changed, where it would now appear that files are stored directly on the USB, and can therefore now be edited by any access program, without the need for any special XTAF transfer tool! No NavigatorScript Support Please Correct!

## **USB Xtaf Xplorer GUI V2 0 0 44 FINAL Rar**

This template contains up to 20 templates. The standard format for these is WAV and MP3. Each template contains a unique set of parameters. Also, each WAV file that you open in Notepad will have a line that says "Timestamp: \_\_\_\_". So as you can see, during this process it will be beneficial to you to have a few new files. To begin, you need to open Notepad. You also need to save the WAV file as xmroot.wav. For MP3s, you need to save them as xmroot.mp3. Now you need to run the Xtaf2 folder. This will run the setup program and load the plug in set. The settings file is /appdata/setting.xxx. Now you need to run the Xtaf folder. This will open Xtaf. Once this is done you need to install the plugins. You do this in the plugins folder. Inside you will have plugins that include Xtaf2 and Console. In this case I would run Xtaf2. So if you have everything setup correctly, you should now see a list of plugins that you can choose from. You can choose a plugin by right clicking on it and selecting Properties. This is only needed if you have Xtaf2 loaded. Once you click on properties, you can change any of the settings for the plugin that you would like. To close this file, click on File, then Exit. Now you are ready to run your music. You need to open the MP3 Player folder. This contains a folder with an xmroot.mp3 extension. Click on the xmroot.mp3 extension. I am aware that some of my players are having trouble installing XTAF Explorer, so I decided to add a video tutorial into the setup process to make it as simple as possible. I hope you find it useful, if you have any problems with the setup please email me. 5ec8ef588b

https://liquidonetransfer.com.mx/?p=142316
https://officinabio.it/siemens-simatic-s7-300-software-torrent/
http://insenergias.org/?p=99218
https://liquidonetransfer.com.mx/?p=142315
http://www.studiofratini.com/ieee-1584-free-download-pdf-\_best\_/
http://facebizarre.com/2022/11/22/newblue-titler-pro-2-0-build-130405-win64-link/
https://social.wepoc.io/upload/files/2022/11/NOaJoqc4JEzOPKo19ISc\_22\_d7be92b45466d04580793e3
984813417\_file.pdf

 $\frac{https://plugaki.com/upload/files/2022/11/Aug726hhOylpON4Rszny\_22\_a65ee163794493cafec20b96e}{c98fa6e\_file.pdf}$ 

https://www.wcdefa.org/advert/filme-admiravel-mundo-novo-dublado-fixed/ https://omidsoltani.ir/wp-content/uploads/2022/11/melvjenn.pdf https://pzn.by/wp-content/uploads/2022/11/nicolae\_purcarea\_urla\_haitapdf.pdf https://malekrealty.org/fluid-mechanics-by-rk-rajput-pdf-free-extra-quality-download/

## https://amazingbucket.com/wp-

content/uploads/2022/11/Pro\_Video\_Player\_144\_Crack\_Mac\_Screen.pdf http://gametimereviews.com/?p=79991

https://www.2el3byazici.com/opcom-activation-code-win-hex-full-work-12/http://applebe.ru/2022/11/22/infostat-2013-08-24-serial-key-repack-keygen/

 $\frac{\text{https://sissycrush.com/upload/files/2022/11/2v9I76OKYsW4fFnVl6gH\_22\_6eb7c462ca1bb4d6f7c6b9f0}{74ed4851\_file.pdf}$ 

https://trhhomerental.com/wp-

content/uploads/2022/11/Coreldraw\_X6\_Language\_Pack\_Hungarian.pdf https://otelgazetesi.com/advert/7aliens-catanya-2-torrent/ https://www.zhiiapan.com/wp-content/uploads/2022/11/babvcar.pdf

3/3